**COPYRIGHT ©2023 CRIBL, INC.** ALL RIGHTS RESERVED.

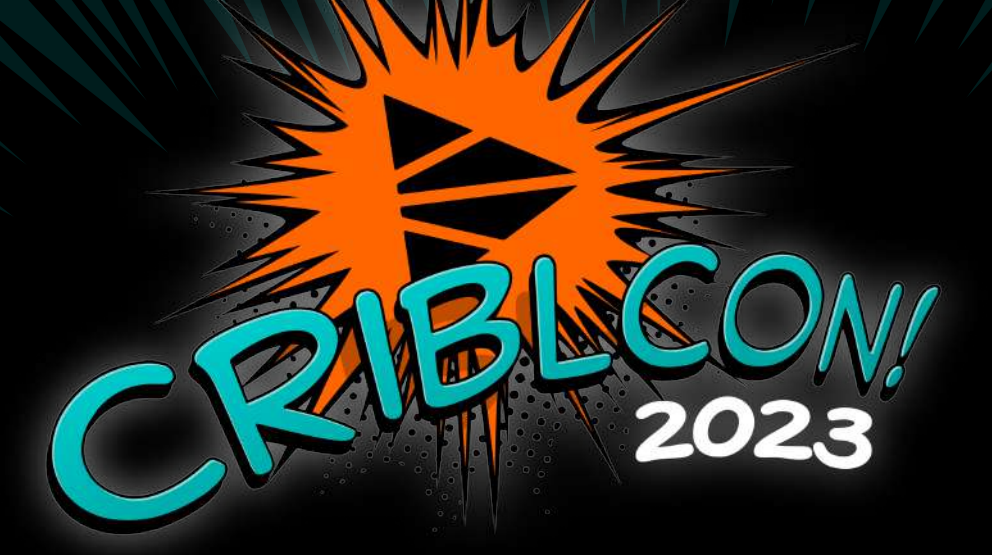

# ENRICHMENT: Better Data IN → Better Response TIMES OUT

**Carley Rosato** Staff Solutions Engineer, **Cribl** 

**Shawn Cannon** Threat Management Consultant/ Splunk Engineer, Aflac

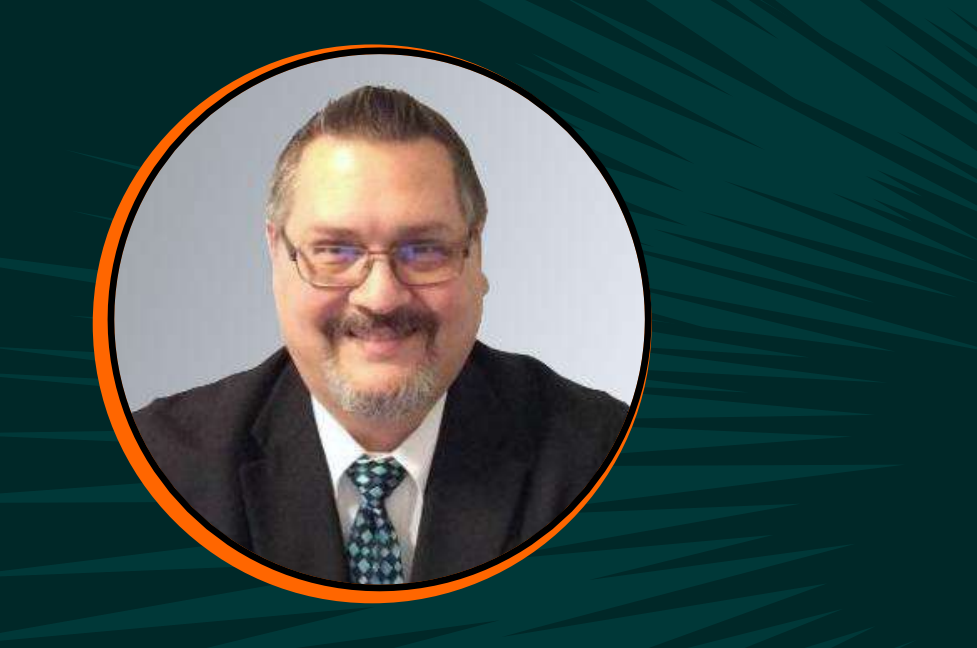

# **SHAWN CANNON**

**Shawn has more than 26 years of IT experience** working in systems administration, client hardware implementations, managed security services and big data.

**Threat Management Consultant/ Splunk Engineer**, Aflac

**His current focus is managing the SIEM and AWS environment for the SIEM**, working to bring in new data as needed and improving on the existing data ingestion process.

**Fun fact:** He loves wearing crazy, unique socks! He has over 50 different pairs of socks which consist of movies, games, sports teams, and pop culture. If you see him the rest of the week, you will see some of these socks!

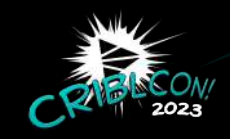

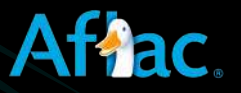

Outside of work, Shawn enjoys bowling, watching movies, and attending sporting events (Atlanta Braves, Alabama Crimson Tide).

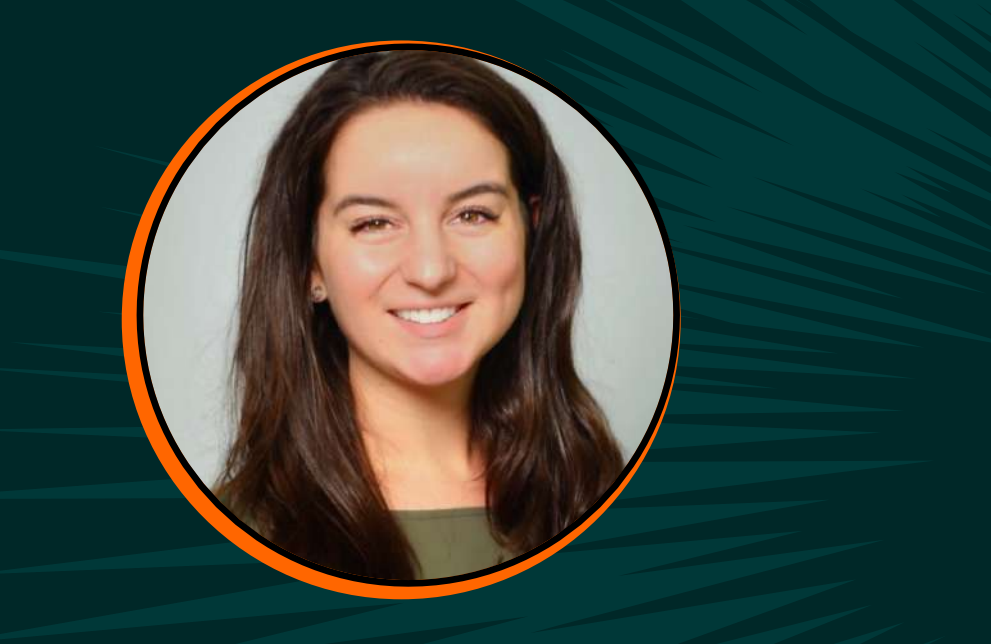

### CARLEY ROSATO **Staff Solutions Engineer**, Cribl

**Carley has spent the entirety of her career in Technology,** focusing her efforts on optimizing security and operational data. She draws on her past experience with complex logging platforms to support organizations in reaching their business goals.

As a Solutions Engineer at Cribl, **Carley works alongside customers to design, build, and deploy** modernized data solutions.

When "out of office," you will most likely find her hiking or biking.

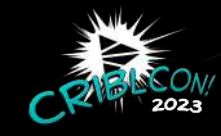

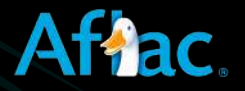

# Why Cribl Stream?

# Cribl Stream replaced antiquated syslog solution—**huge win!**

## **Over 2 years, we…**

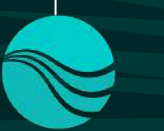

## **Replaced:**

- **HTTP Event Collector** for AWS sources
- Script collectors (moved from Splunk HFs)
- REST collectors

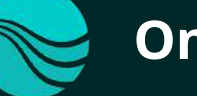

## **Onboarded & optimized:**

- Crowdstrike FDR
- Multiple S3 sources (Cloudtrail, Cloudfront, Incapsula/Imperva)

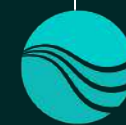

### **Fixed mixed data:**

• Applied pipelines and functions to fix mixed

- data that had JSON and non-JSON
- 

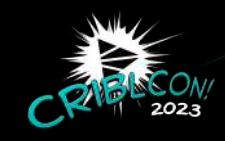

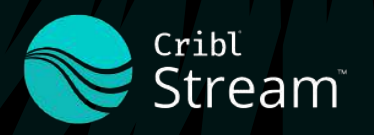

• Joined JSON key/value pairs into searchable fields before sending to Splunk

**And many more!**

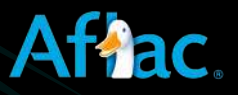

# **CHALLENGE**

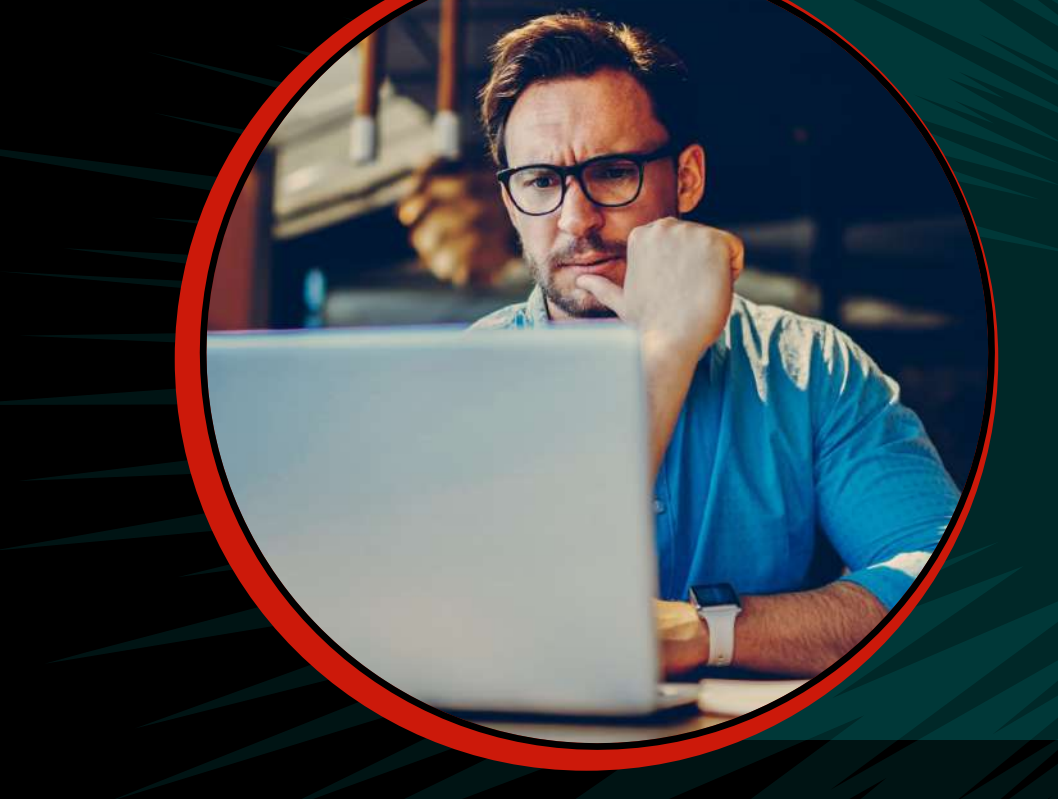

- **34 million row Lookup file** to enrich data in Splunk
- **Cribl + MongoDB + 3rd-party solution**  becoming too costly
- Needed new, affordable solution **fast**!

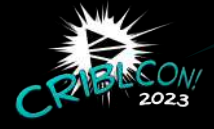

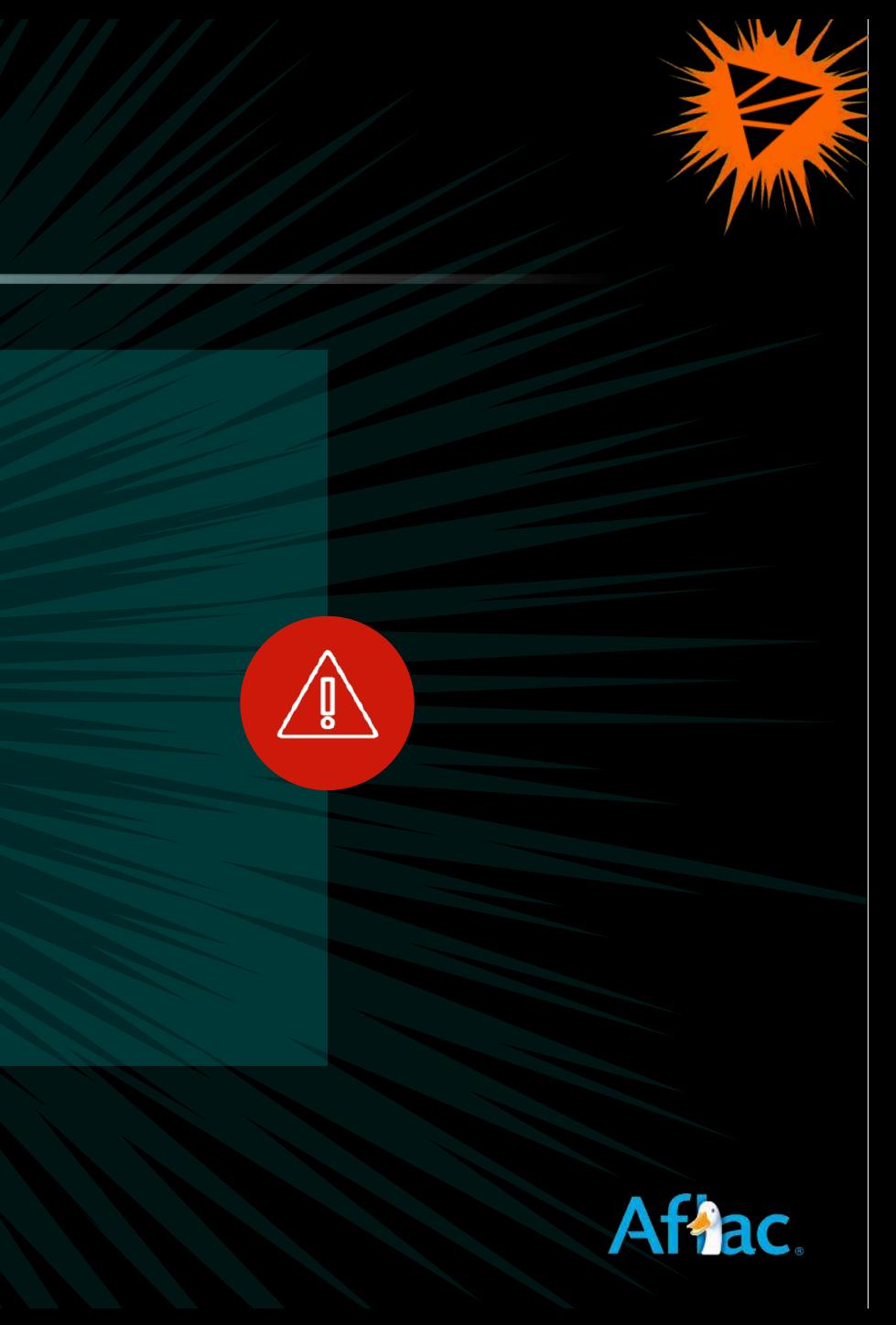

# Enriching Data With Cribl

### **Lookup Options in Cribl Stream**

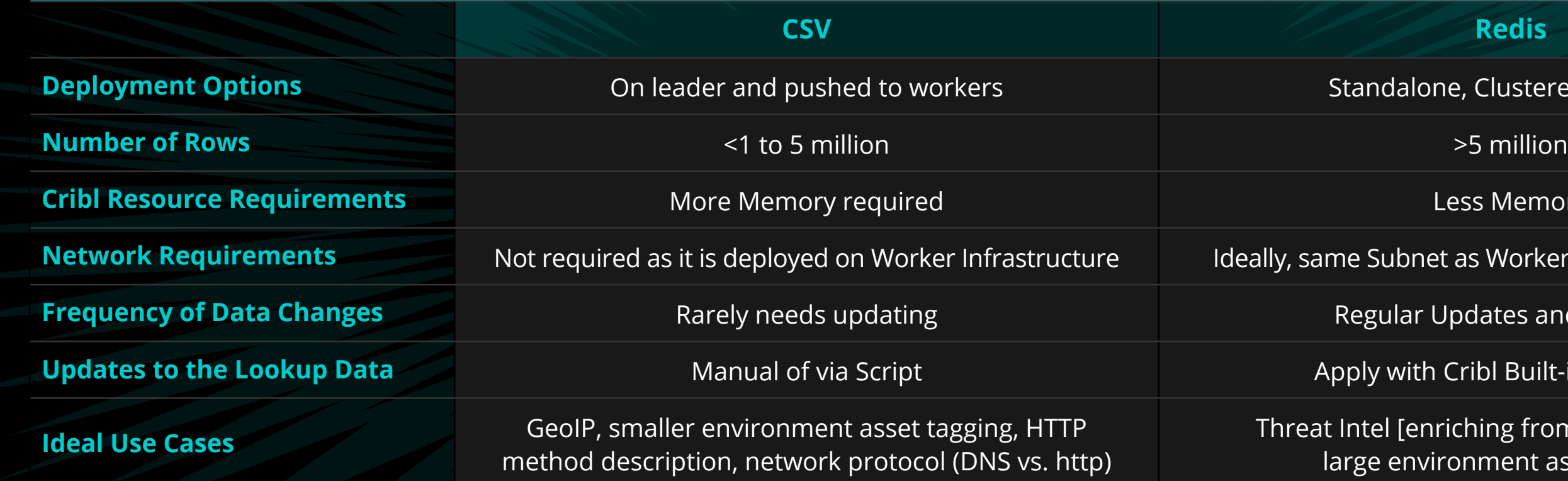

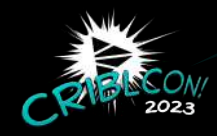

- **Jone, Clustered, Sentinel** 
	-
- Less Memory
- net as Workers to minimize latency<sub>l</sub>
- **F** Updates and Changes
- **th Cribl Built-in Functions**
- Inriching from multiple feeds], vironment asset tagging

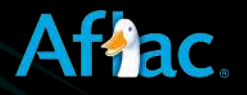

# SOLUTION

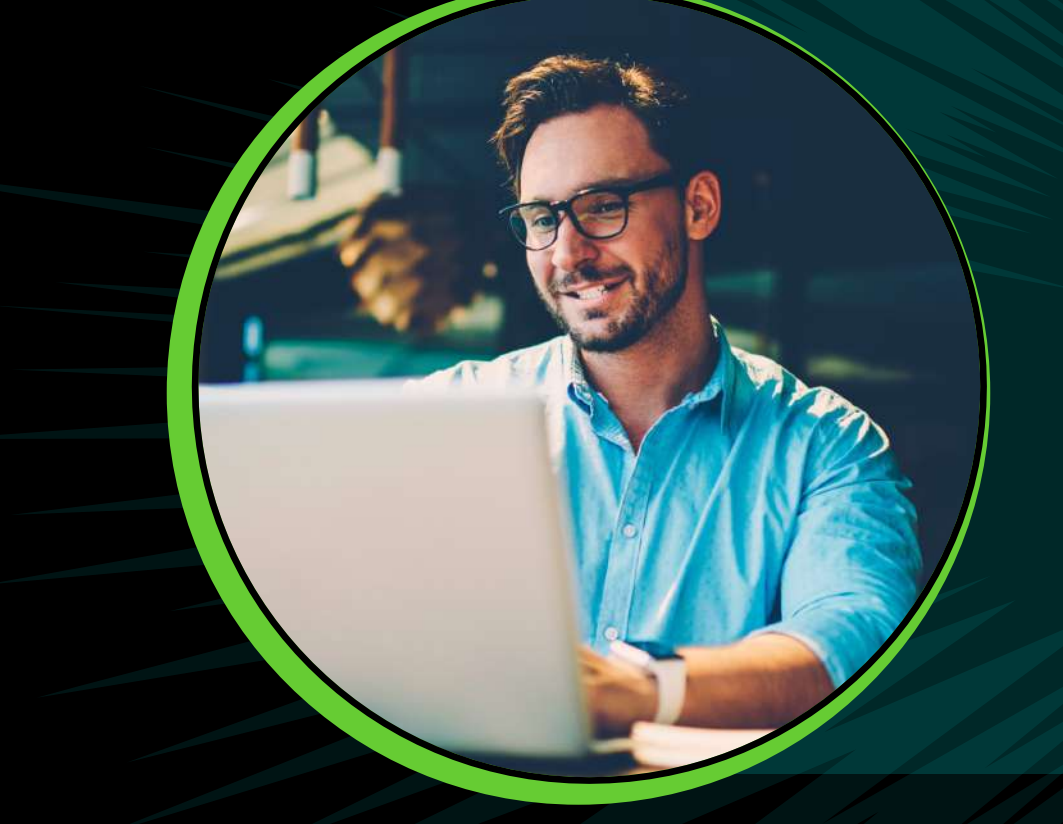

## **Cribl Stream + Redis Function FTW!**

- 1. Created Redis Elasticache in AWS
- 2. Populate lookup file
- 3. Add Redis function in Cribl to add needed fields to the data

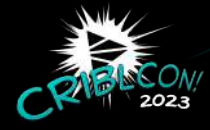

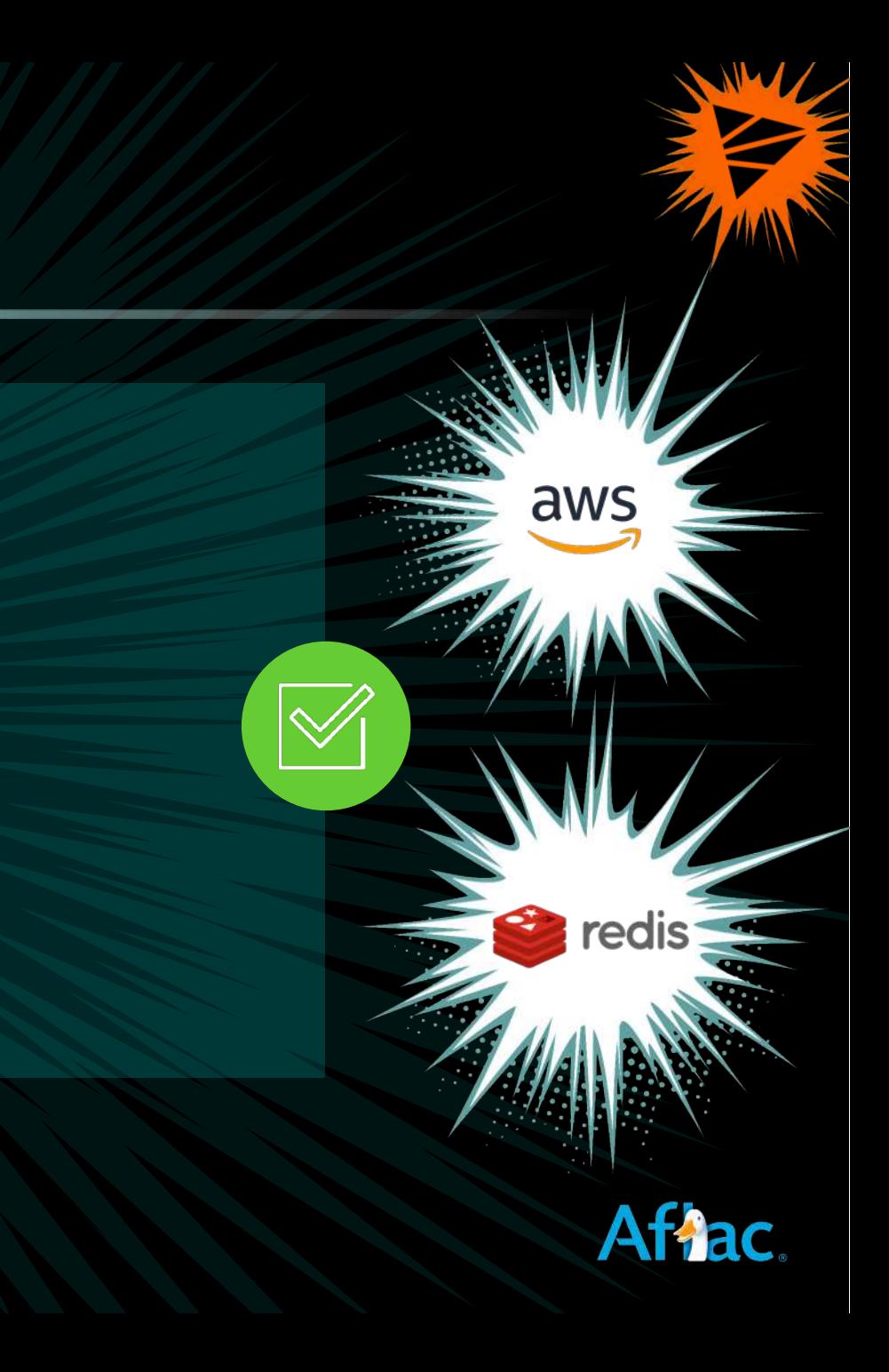

# Redis configuration

To create the Redis cache in AWS, determine the needed instance size. Redis docs say:

1 million small keys → String Value pairs use **~85MB of memory**.

As I have the CSV file as a backup, I was not concerned with setting up a Redis cluster, so I opted to not use clustering. I went with 1 shard and 3 nodes (1 node being primary and the other 2 as replicas).

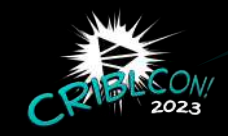

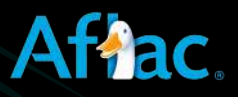

I was able to use the smallest Redis Elasticache instance size of cache.r6g.large, which is **2 CPUs** and **13.07GB of memory**.

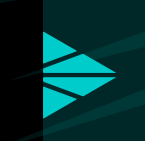

So, 34 million small keys → String pairs would take approximately **2.8GB of memory**.

# GETTING THE CSV FILE INTO REDIS

# 1. CSV file is created every morning. 2. Scheduled Cron job runs to ingest the CSV into Redis.

## Here is an example of the command using my test system:

awk -v rediskey=demo -v uidcolumn=1 -f /tmp/csv2redis.awk /tmp/lookup.csv | redis-cli localhost:6379 –pipe

- awk command reads the csv file line by line using this script.
- Use demo as the Redis key and Column 1 in the CSV as the uid
- As each line is read, it is sent to Redis by piping to redis-cli.
- Each record gets stored in Redis in the format "demo:ACCT\_NUMBER"

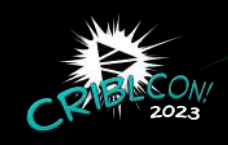

"ACCT NUMBER", "CUSTOMER ID" X123456,1111111111

### **The process:**

**Can share the csv2redis.awk file I found online.**

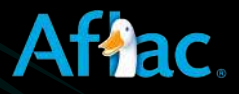

Y111111, 222222222 3456789, 333333333 9876543,444444444 B135790,555555555 B111111,666666666 C111111, 777777777 D111111,888888888 E111111,999999999 F111111, 101010101

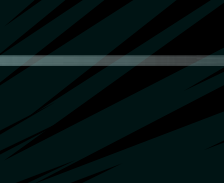

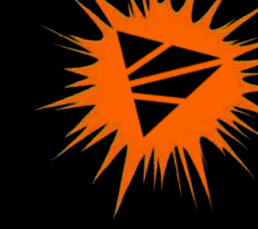

# Using Redis Function in Cribl Stream

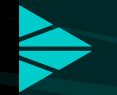

## Redis instance populated.

Data needing enrichment (CUSTOMER\_ID field) passes thru pipeline with Redis function.

Matches ACCT\_NUMBER field to the key in Redis and returns the CUSTOMER\_ID field.

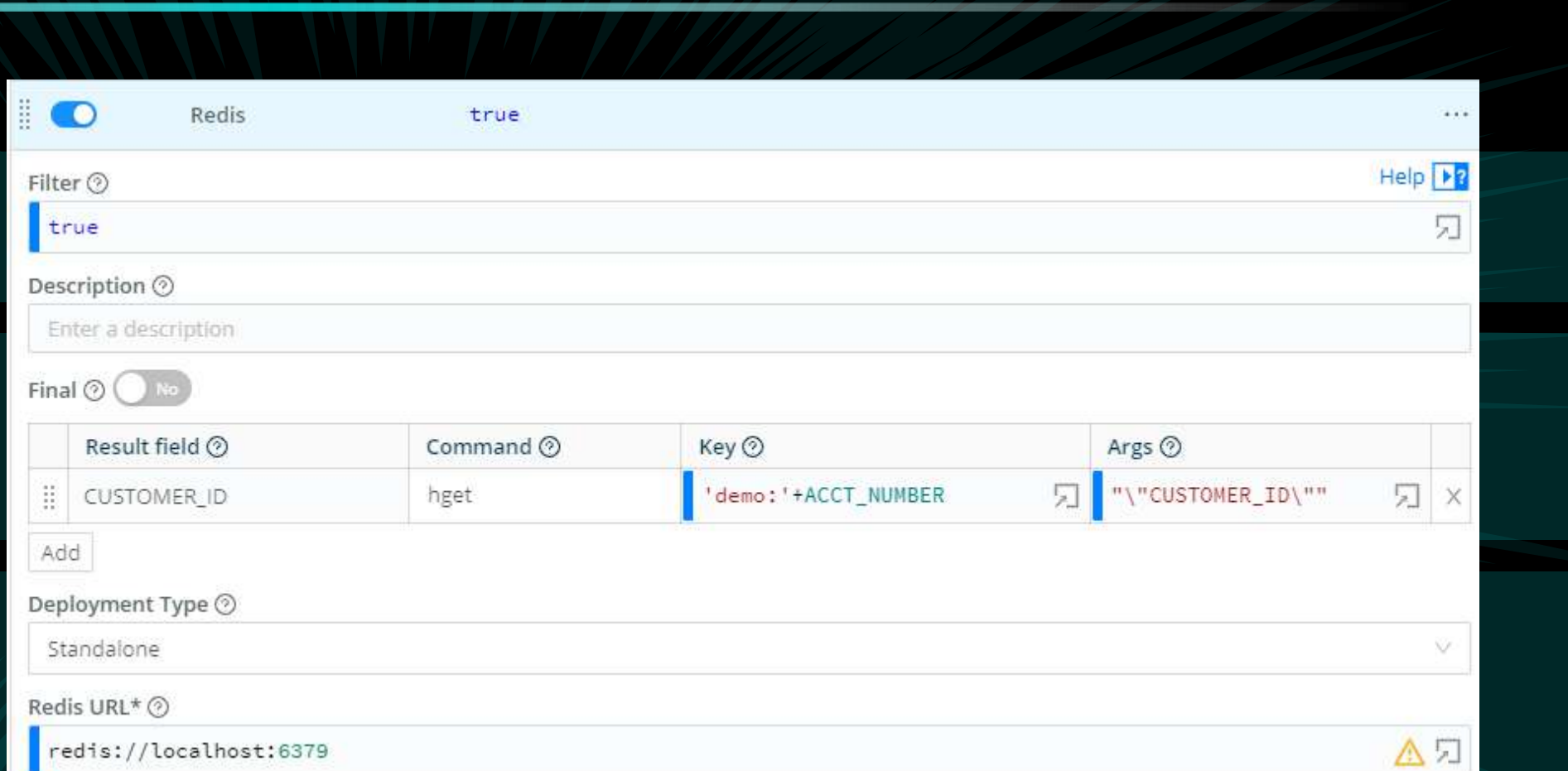

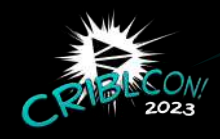

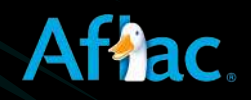

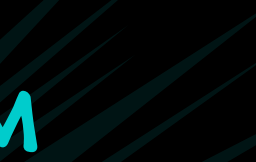

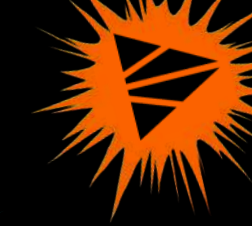

# BEFORE REDIS

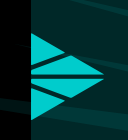

### Data coming into Cribl Stream **before** the Redis function is applied.

- a \_raw: 2023-05-24 10:39:12.949, ACCT\_NUMBER="X123456", NAME="JOHN DOE"
- # time: 1684939152.949
- a host: host
- a index: temp
- **Q** source: DATABASE
- a sourcetype: TEST
- a \_raw: 2023-05-24 10:39:12.949, ACCT\_NUMBER="Y111111", NAME="JANE DOE"
- # \_time: 1684939152.949
- a host: host
- a index: temp
- **Q** source: DATABASE
- a sourcetype: TEST

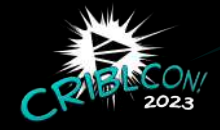

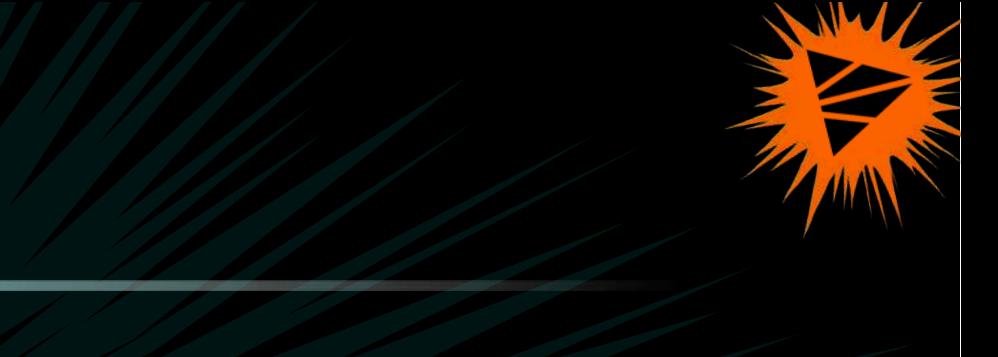

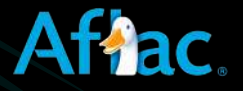

# AFTER REDIS

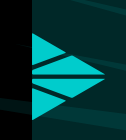

### Data coming into Cribl Stream **after** the Redis function is applied.

- a \_raw: 2023-05-24 10:40:12.346, ACCT\_NUMBER="C111111", NAME="STEVEN STRANGE"
- # time: 1684939212.346
- a ACCT\_NUMBER: C111111
- a cribl\_pipe: demo-redis
- CUSTOMER ID: 77777777
- a host: host
- a index: temp
- **Q NAME: STEVEN STRANGE**
- a source: DATABASE
- a sourcetype: TEST
- a \_raw: 2023-05-24 10:40:12.346, ACCT\_NUMBER="D111111", NAME="LUKE SKYWALKER"
- # \_time: 1684939212.346
- a ACCT\_NUMBER: D111111
- a cribl\_pipe: demo-redis
- L CUSTOMER ID: 88888888
- a host: host
- a index: temp
- a NAME: LUKE SKYWALKER
- a source: DATABASE
- a sourcetype: TEST

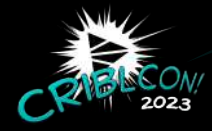

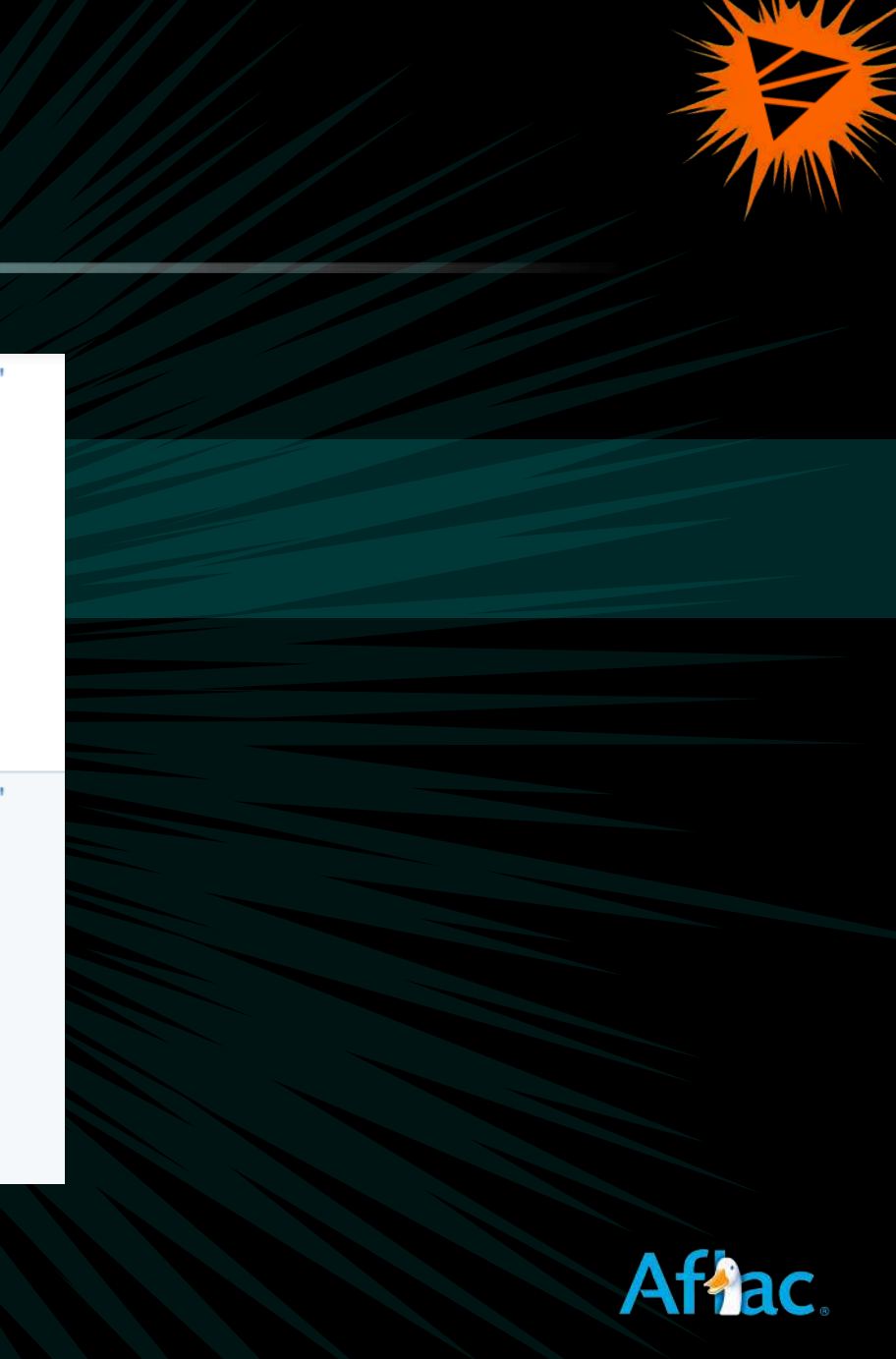

# Advanced Deployment topics

## **Deployment Type**

- Redis can be **deployed** in Standalone, Clustered or Sentinel mode. All three are supported in Stream.
- Consider latency in retrieving the data depending on the **location** where is it deployed.

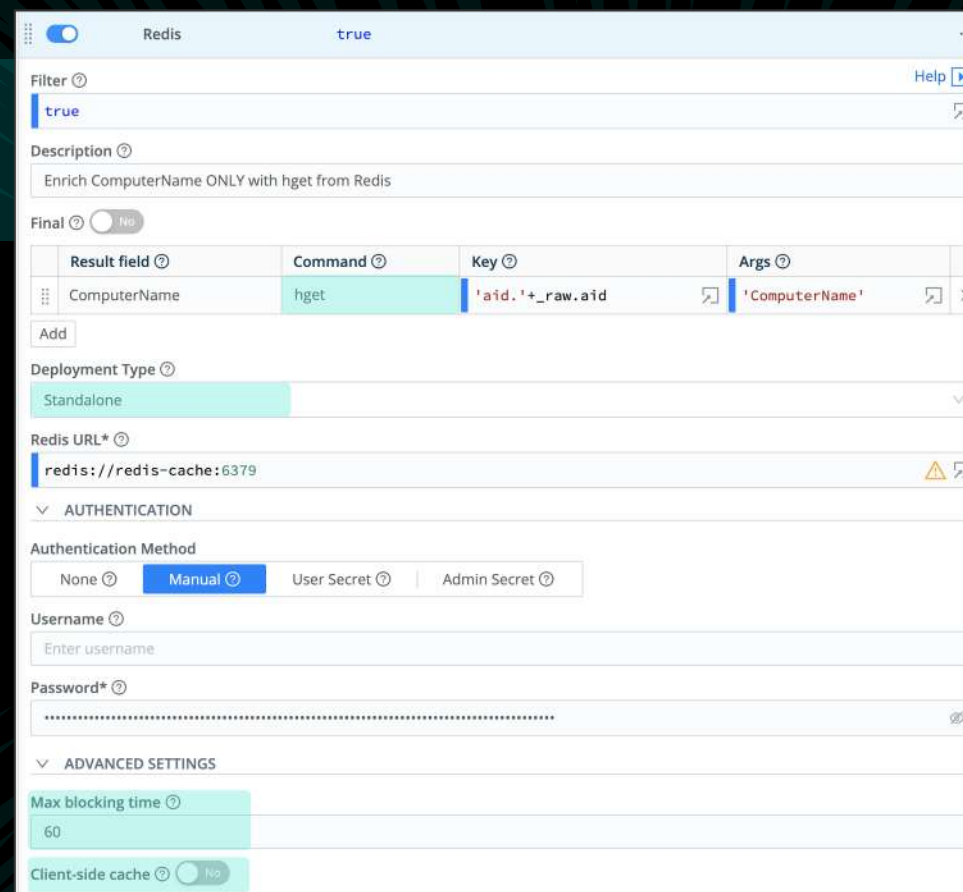

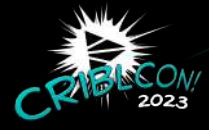

**Basic Commands** can be called from the dropdown, but additional commands can be manually entered.

## **Advanced Settings**

• **Caching** helps to minimize the number of stale keys and amount of time they are in your cache.

• **Timeouts** are used to determine if Redis is unavailable and events should continue to be passed downstream.

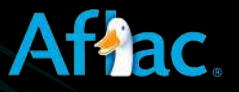

# Redis Resources

## **Redis Pack**

In this pack, you'll find **template policies** to incorporate within your existing pipelines. The scenarios covered include aggregation, sampling, correlation, enrichment and quota enforcement.

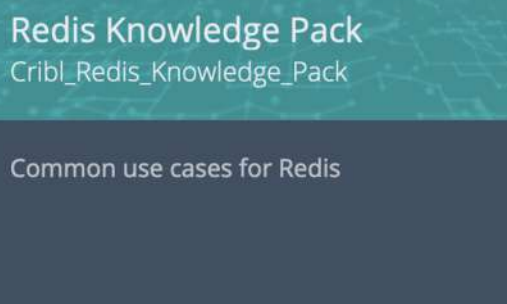

Cribl - Ahmed Kira

Ver 1.0.1 2023-01-19

[Redis How-To Video.](https://docs.cribl.io/stream/videos/)

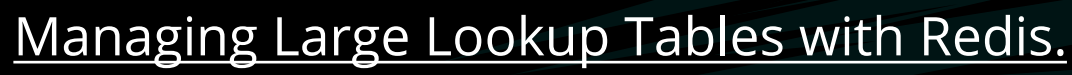

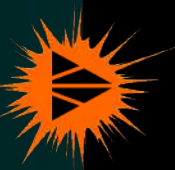

## [Enrichment at Scale Blog.](https://cribl.io/blog/enrichment-at-scale/)

[Large Lookups with Redis Blog Part II.](https://cribl.io/blog/large-lookups-with-redis-part-ii/)

[Redis Function Configurations.](https://docs.cribl.io/stream/redis-function/)

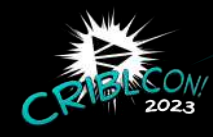

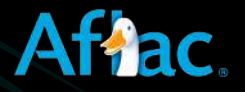

## **Visit us** at the **CooLab** to preview solutions for popular use cases.

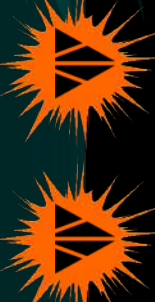

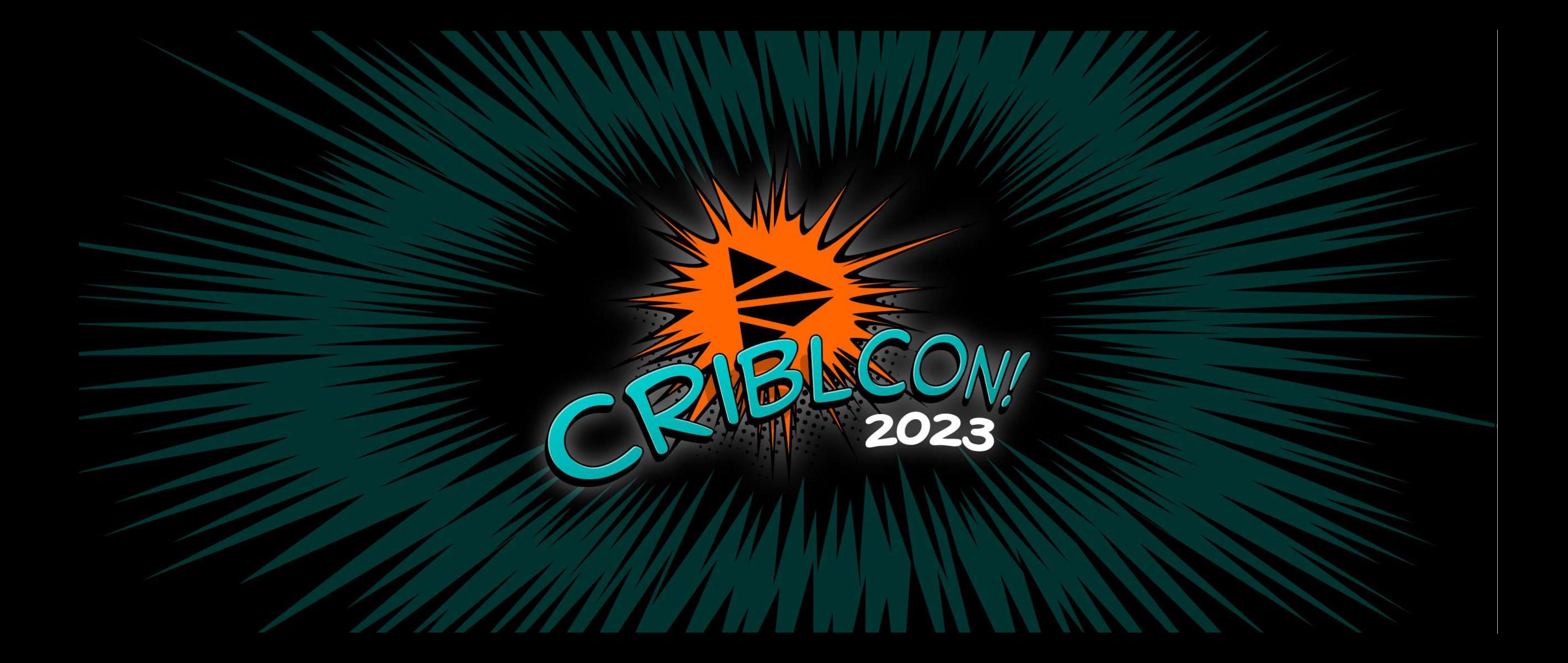